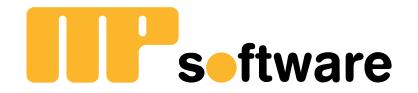

# **MP version 10 Completely redesigned**

Know its scopes, advantages and characteristics

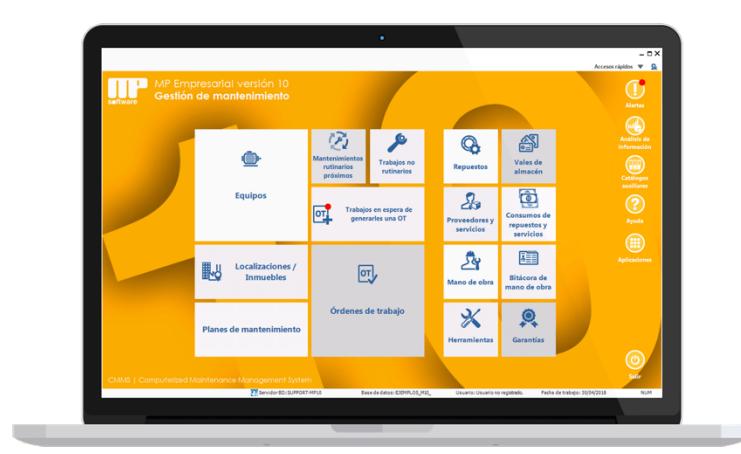

 $\overline{e}$ .  $\overline{e}$ 

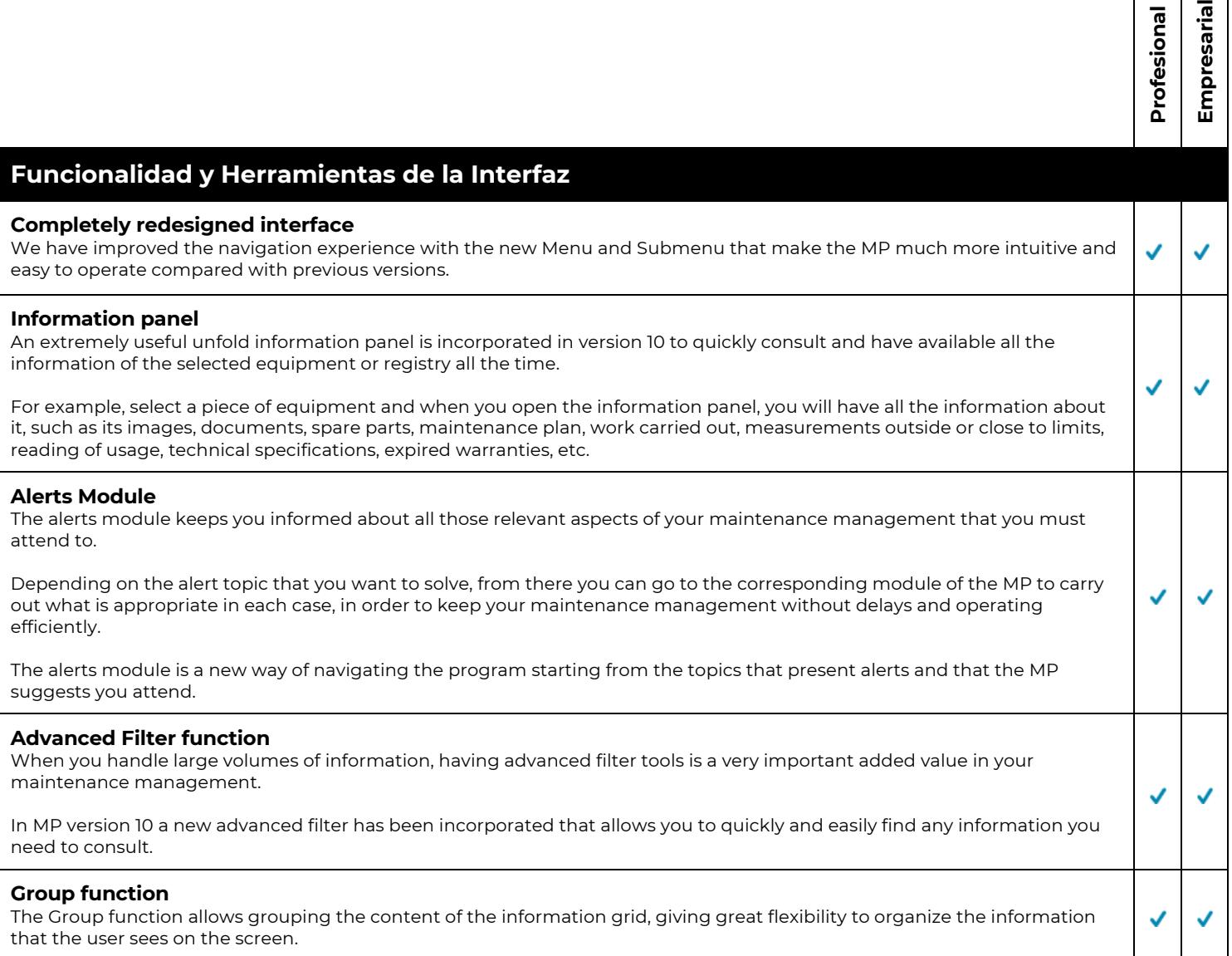

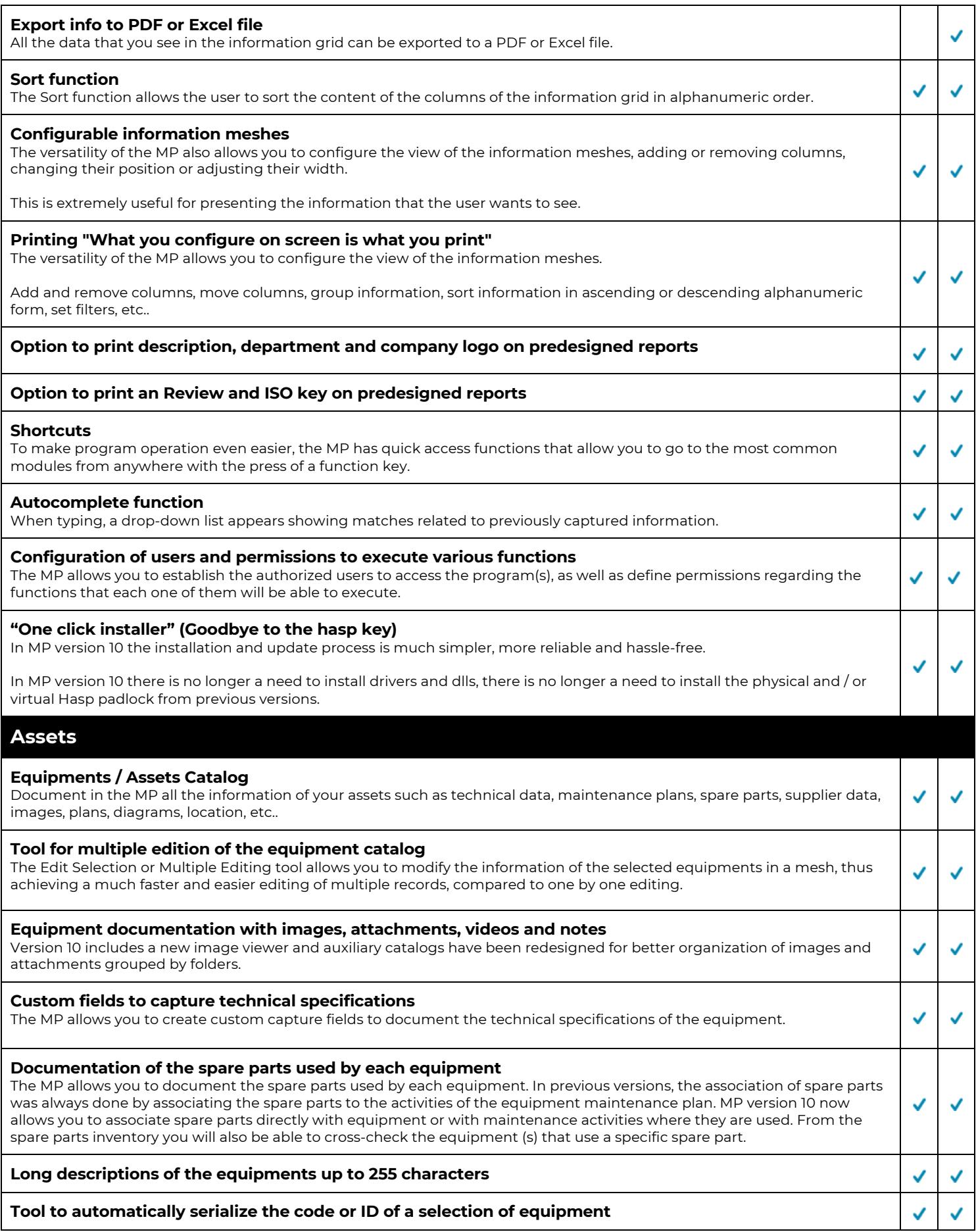

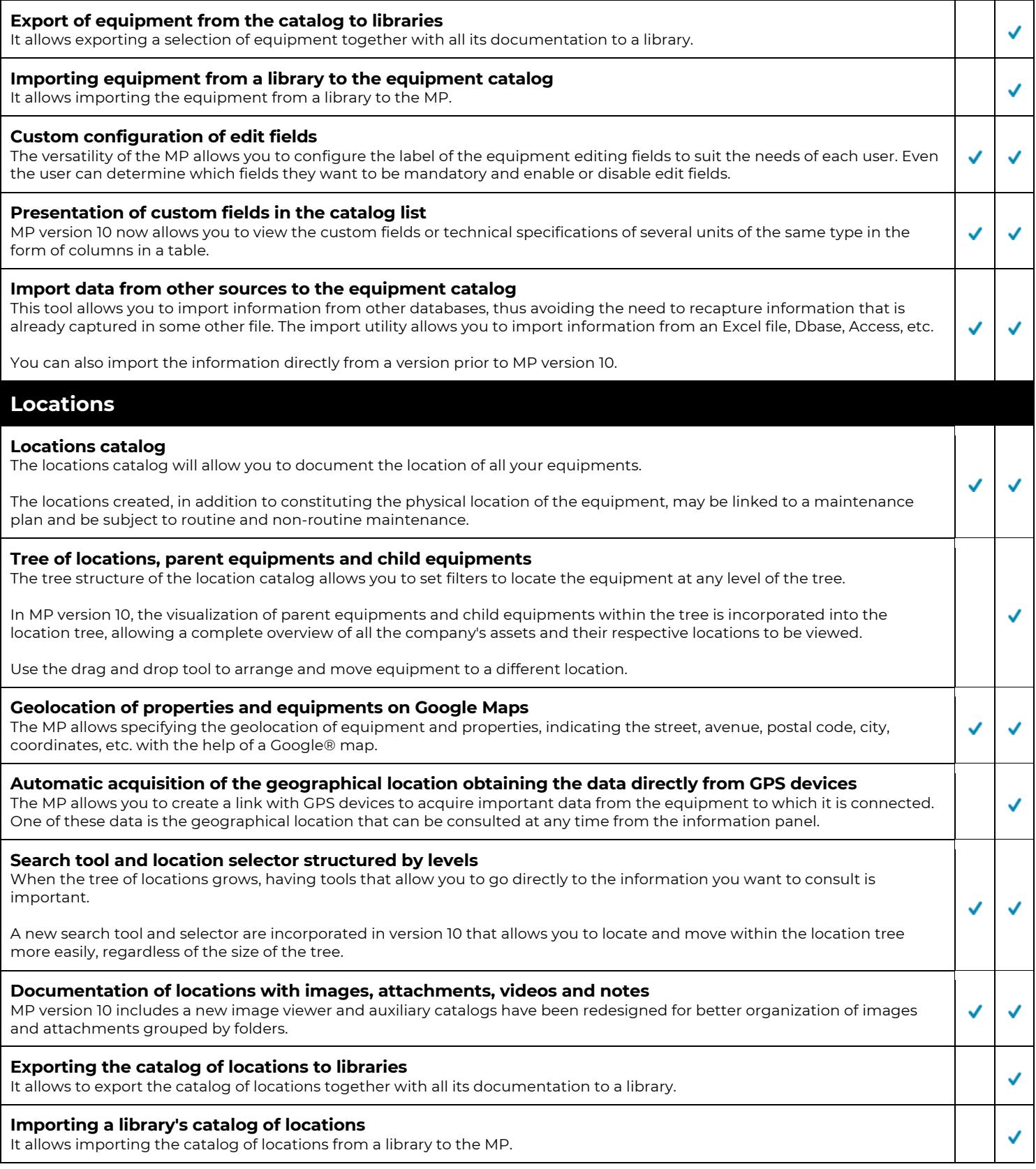

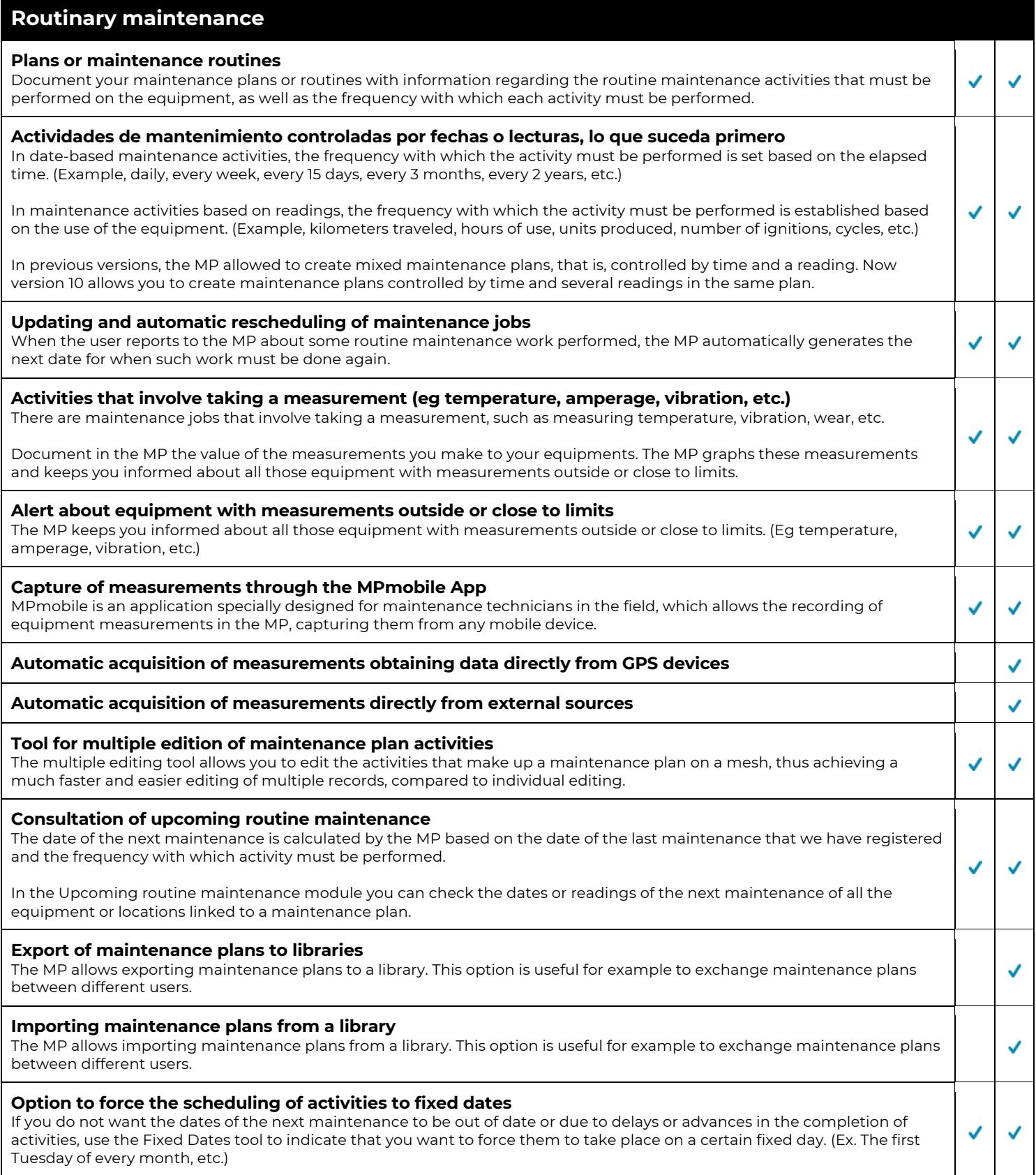

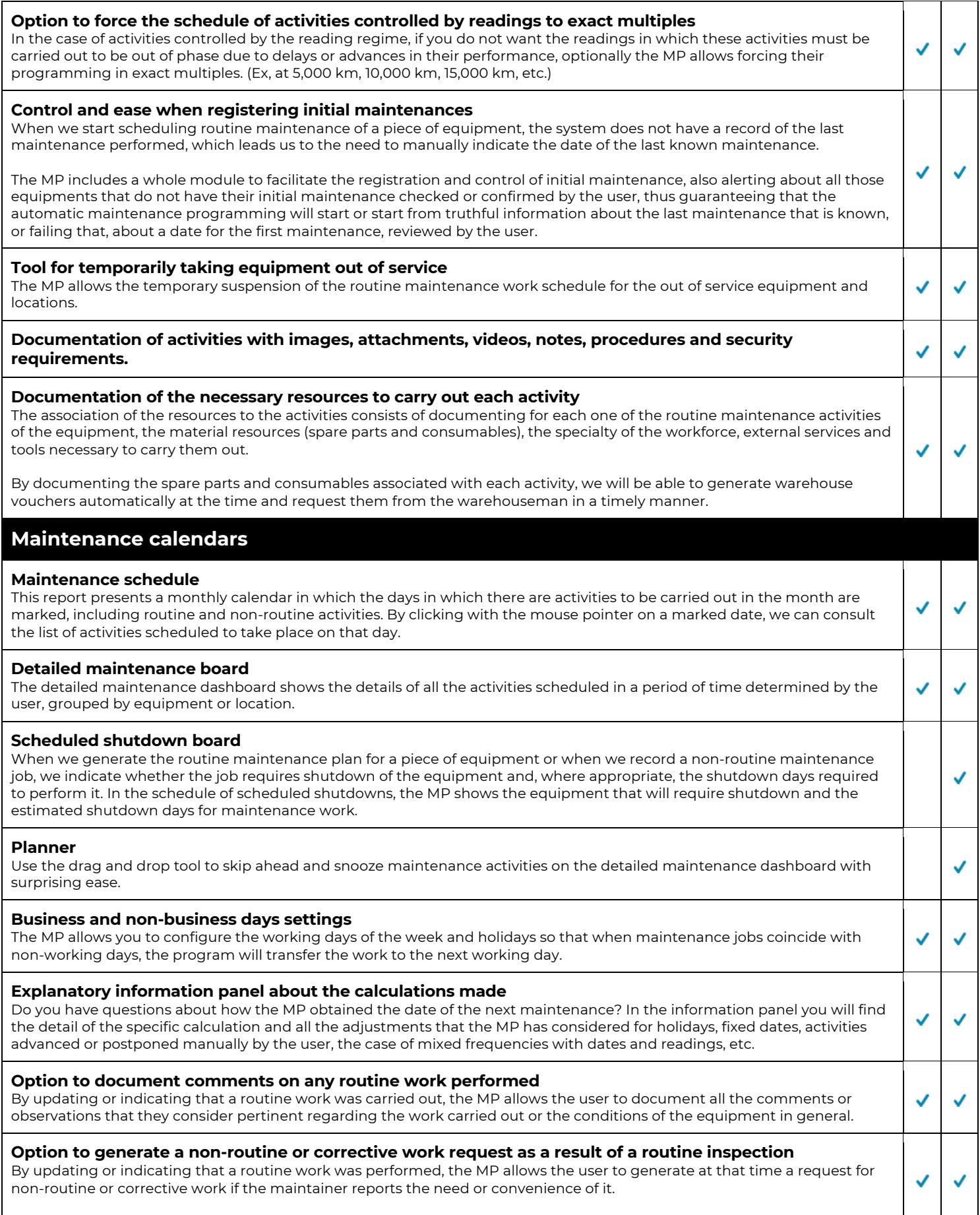

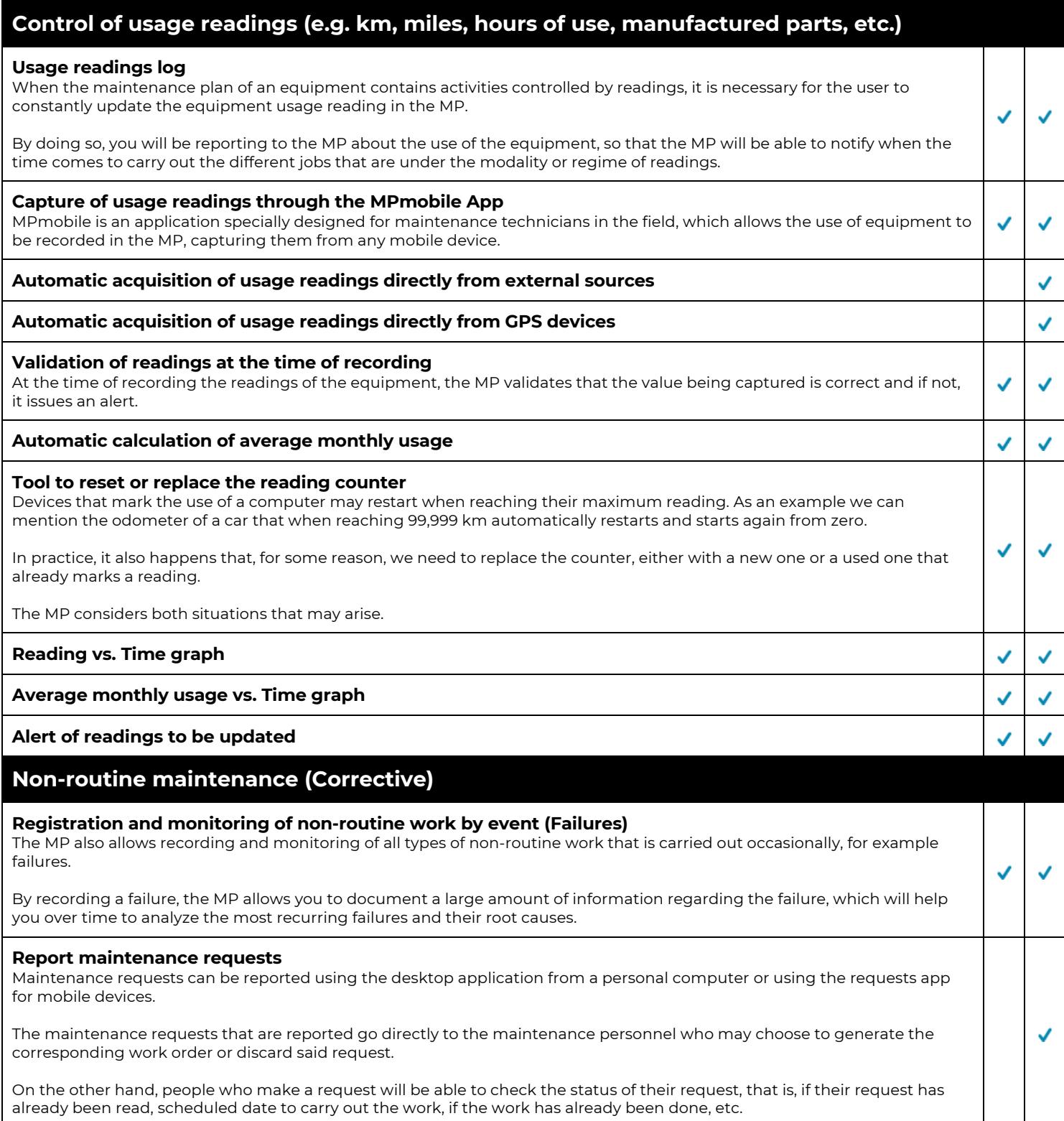

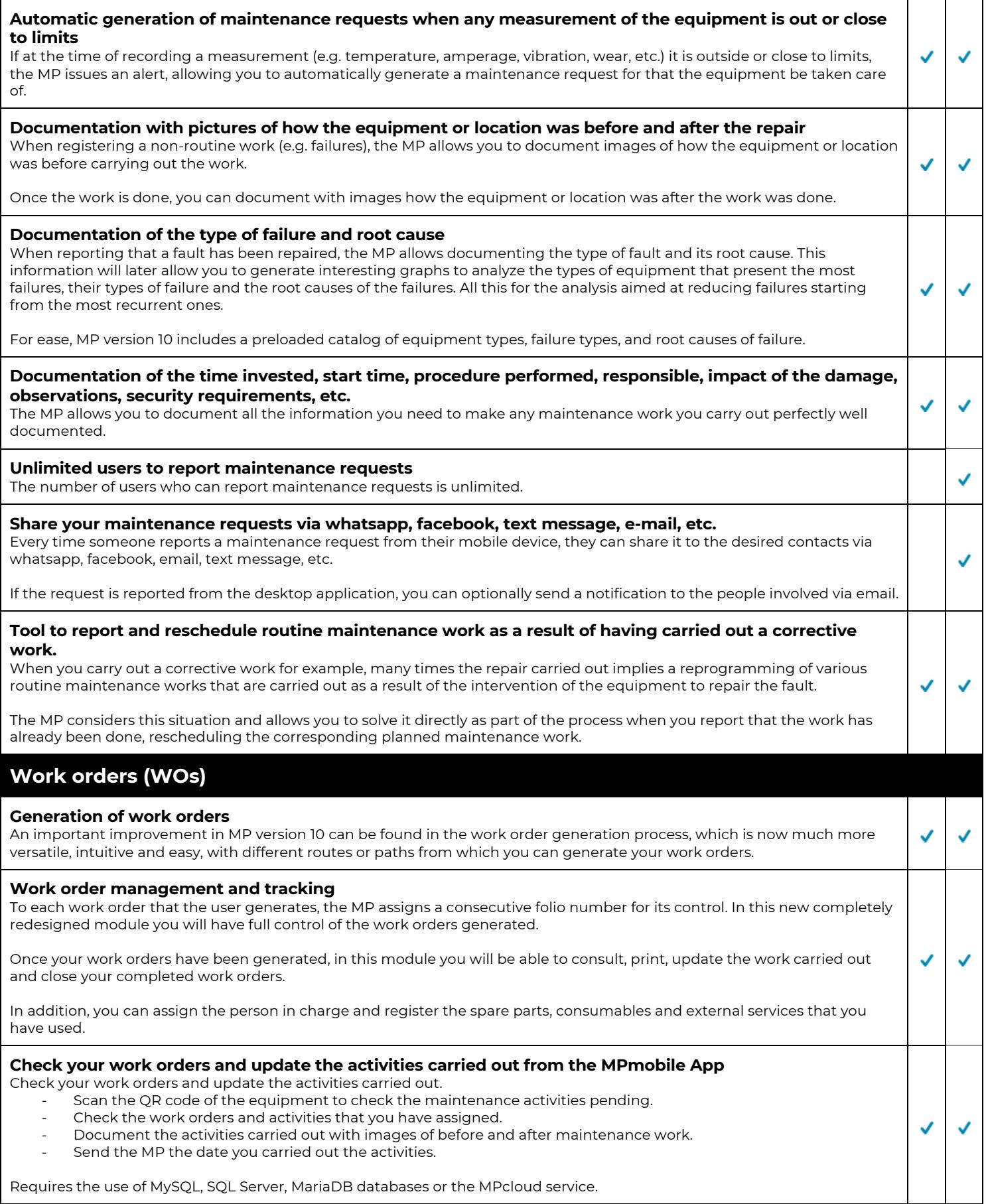

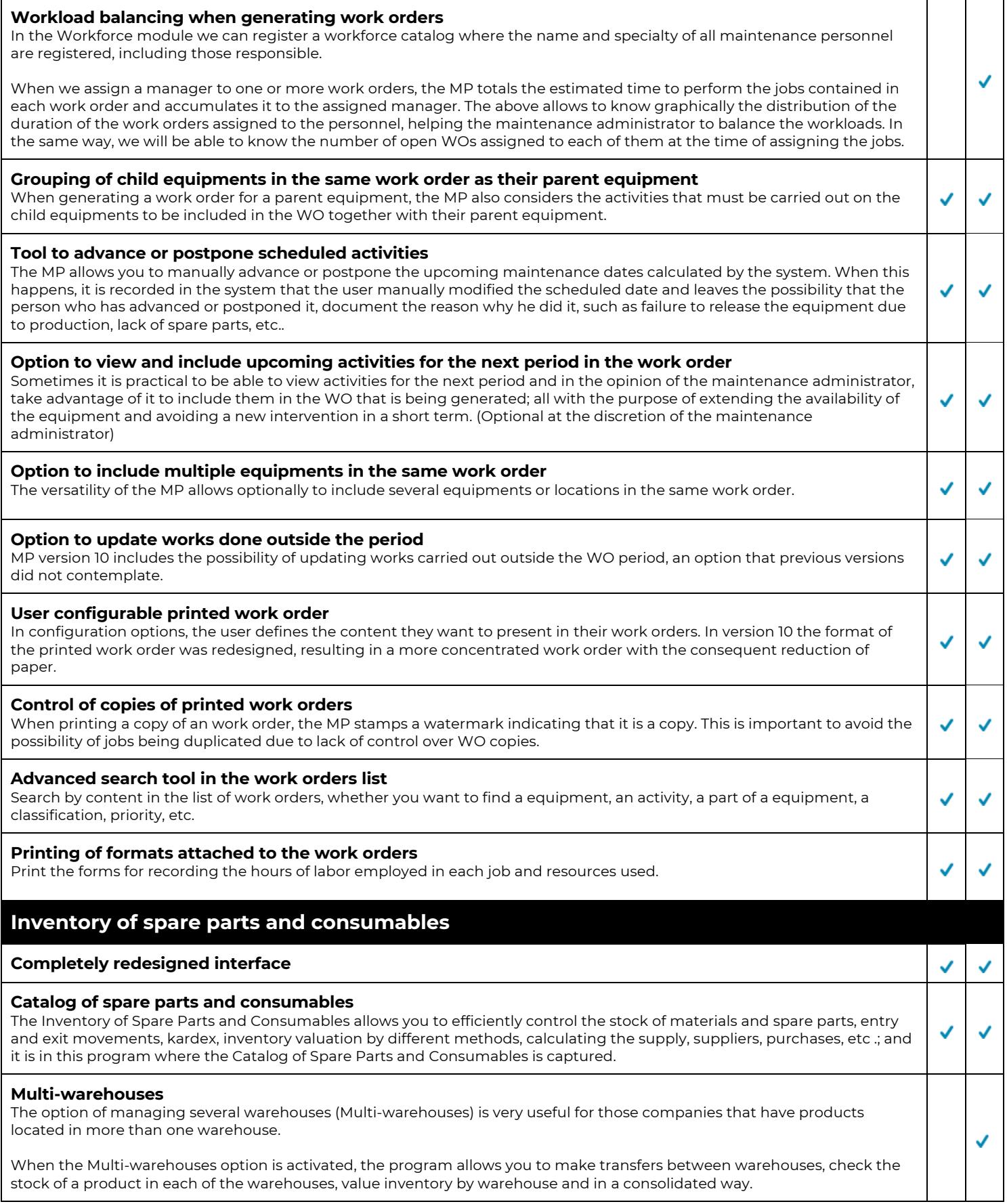

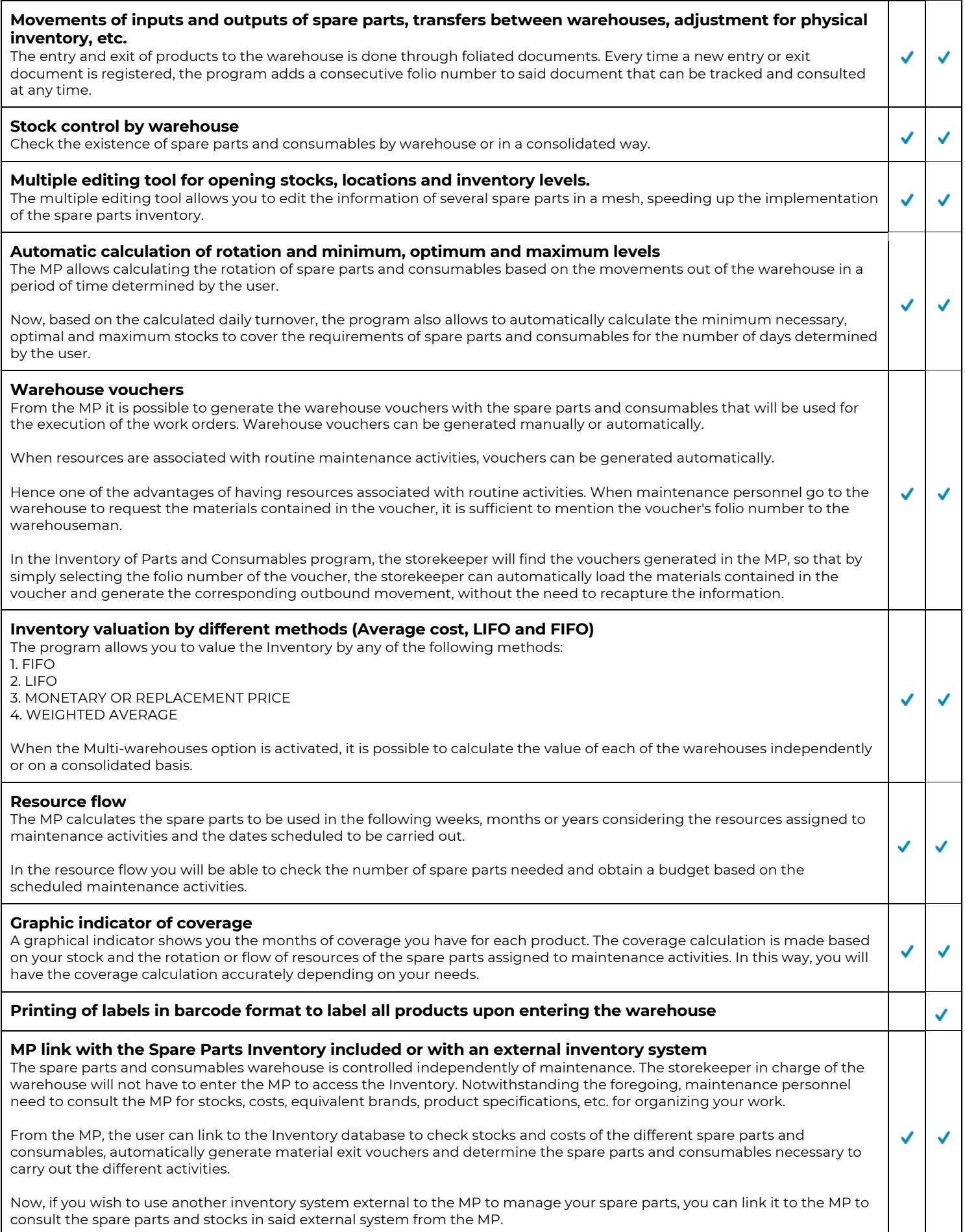

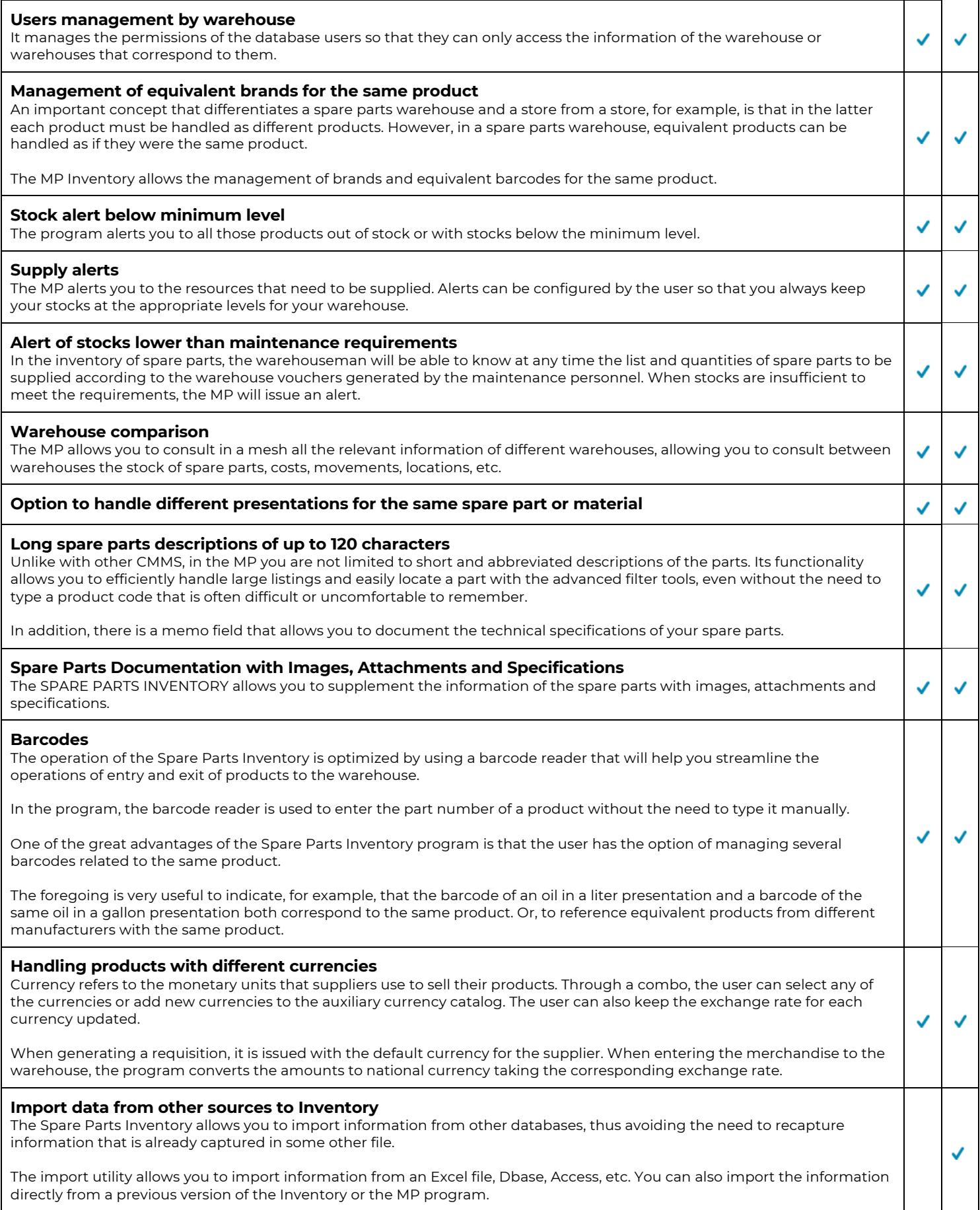

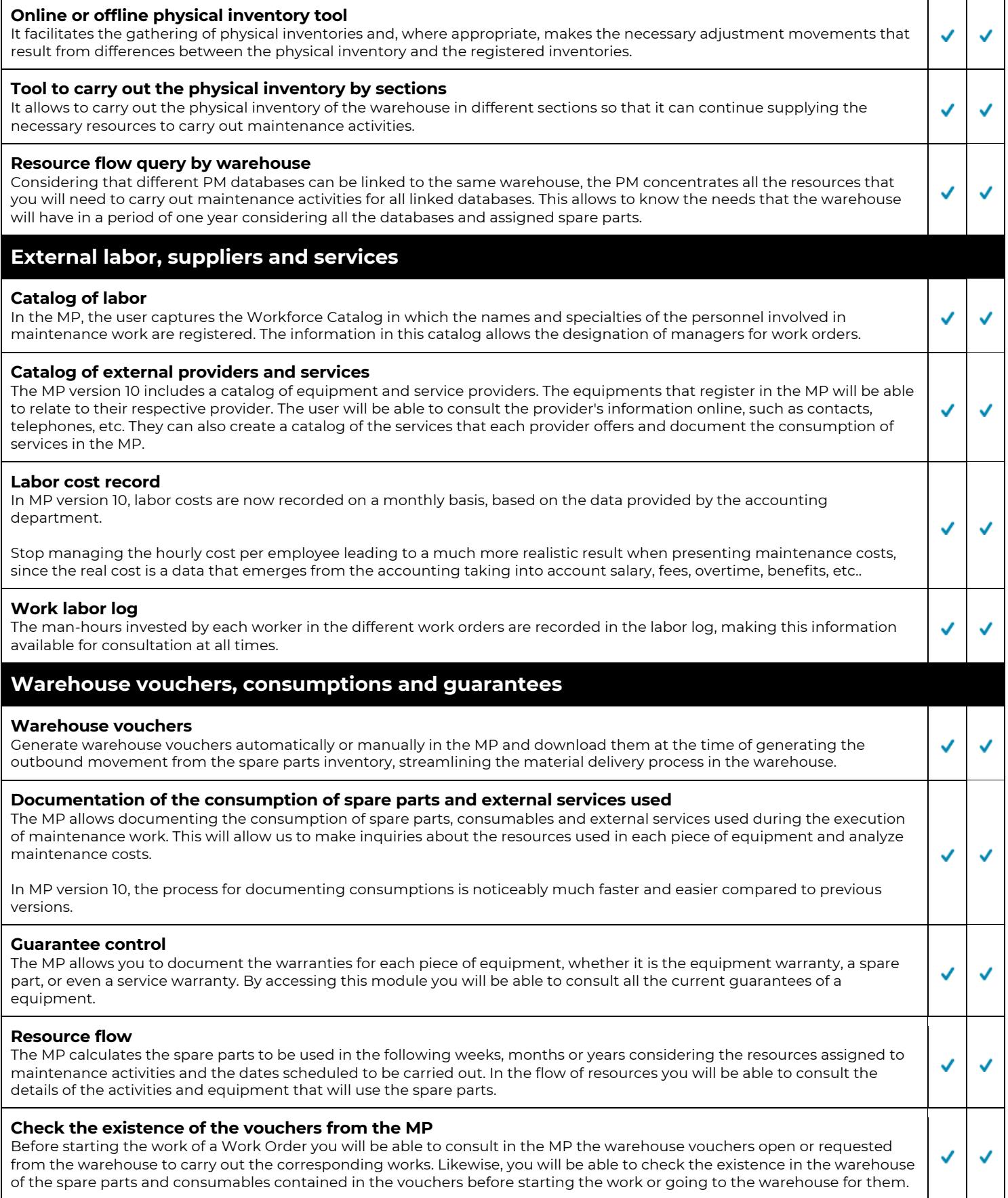

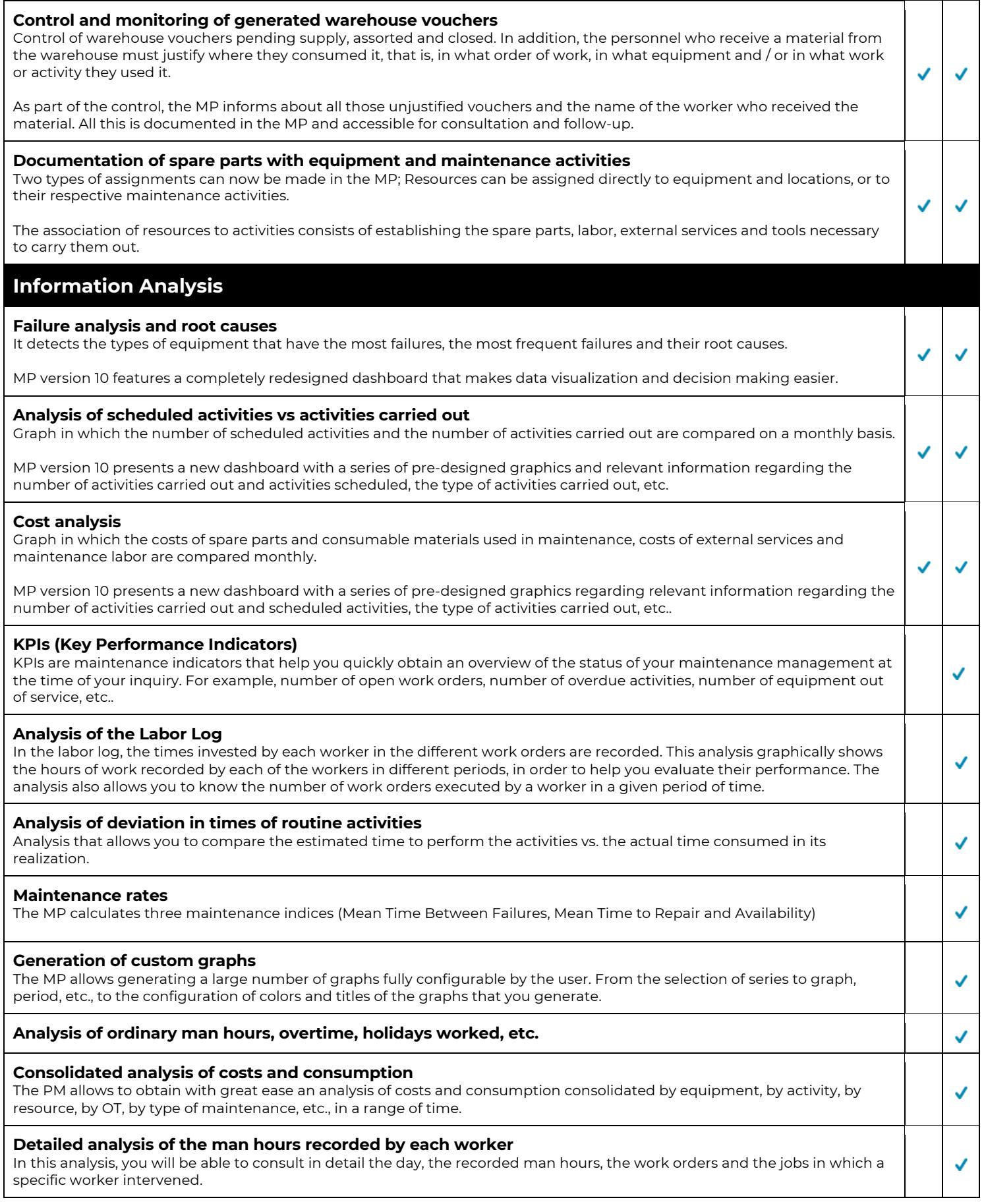

## **Tools control**

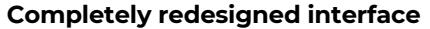

#### **Tools Catalog**

The Professional MP and the Business MP include a program called Tool Control.

This program allows you to control receipts and returns of all tools delivered to workers. The program allows, among other things, to consult online who has or where each of the tools is located.

Before proceeding to carry out maintenance work, from the MP the user will be able to check the availability or stocks in the warehouse of the tools that will be used to carry out the tasks entrusted.

V

✓

✓

✓

 $\checkmark$ 

#### **Movements of inputs and outputs to the tool magazine**

By movements of entry or exit to the warehouse should be understood those movements that modify the asset or value of the tool warehouse. As an example, we can mention the entry into the magazine of a new tool or the exit movements due to removal of a specific tool from the magazine. The removal of a tool temporarily when it is handed over to an employee should not be considered as a move out of the warehouse.

When loaning or delivering a tool to an employee, it remains part of the asset of the tool store. In this case the tool simply changes its location, but the value of the tool magazine is not changed. The movements of entry and exit to the tool magazine are controlled by means of foliated documents. The tools that entered or left the warehouse are recorded in these documents.

When the user generates a new input or output document, the program assigns a consecutive folio number to the document.

#### **Movements of loan and return of tools**

The receipt consists of the delivery of one or more tools to an employee or worker for the performance of their work, either for a defined time or for an indeterminate period. The tool that is delivered as safekeeping to an employee does not cease to be part of the asset of the tool store.

Every time the storekeeper delivers a tool to an employee or worker, he can generate a receipt document to record the tools ✓ that were delivered to him in the program. The program will control the tools that each person has in their possession, and as the tools are returned, the program will be in charge of keeping that control updated.

The Tool Control program allows you to instantly consult the location of a tool, as well as consult the list of tools that a person keeps in their possession.

#### **Stock control of tools in the warehouse and on loan**

In this module, the user will be able to consult the stocks of tools in the warehouse and those that are in the safekeeping of J the workers, as well as the names of the people who have them on loan.

#### **Control of tools loans by employee**

For all those tools that are in safekeeping, the program allows you to check which people have the tool in their possession, the deadline for its return and the corresponding safeguard document number.

#### **Tool magazine valuation**

#### **Tool control by serial number (Optional)**

When registering a tool in the catalog, the user can optionally mark those tools that he wishes to control by serial number and document the serial number of each of them.

In this way you will be able to keep a precise control by serial number of the tools that you have in the warehouse or in safekeeping.

#### **Tool Package Formation**

The user can form and define packages with various tools. For example, a basic tool package could consist of a tool box, tweezers, a flat screwdriver and a cross screwdriver, a set of spanners, etc.. When generating a receipt document, the user ✓ can import any of these predefined packages and automatically all the tools contained in the package are loaded into the receipt document.

### **History History of work carried out** The MP maintains organized, updated and available for consultation all the historical information regarding work carried out and resources used. Each time a work order is closed, the history of work performed on each equipment is saved in the MP database. Thus, at any time, the user can consult a history by equipment that shows all the routine maintenance activities that have been carried out, the date, the corresponding work order and the person responsible for each job. **Consumption history** The MP maintains organized, updated and available for consultation all the historical information regarding work carried out V and resources used. **History of movements to the warehouse (Kardex)** In the Kardex, the program allows to consult in chronological form all the movements of entry and exit of a spare part or ✓ consumable to the warehouse. **History of loans and tool returns (Kardex)** All receipt and return movements are recorded in a history, either by employee or by tool. The history by employee presents us with a detailed review of all the receipt and return movements corresponding to a person. It also presents the physical state of the tool at the time of its return. All receipt or return movements are accumulated in a history per tool. The history by tool shows the list of people who have had a specific tool in safekeeping, the date of the receipt and the return date, as well as the physical condition of the tool on the day of its return. **History of closed work orders** ✓ ✓ **Measurement history (e.g. temperature, amperage, vibration, etc.)** All the measurements that are recorded to the different teams are stored in the PM database. The MP graphs the ✓ measurements made on different dates. (E.g. temperature, vibration, thickness, etc.) The foregoing allows us to visualize the behavior of the variables that we are measuring and to predict at a given moment a tendency towards failure. **History of non-routine jobs deleted** After registering a non-routine job, there is a possibility that one of the system administrators may decide to delete it. When this happens, the deleted job goes into a deleted job history. In the deleted jobs module, the date and name of the user who ✓ canceled it will be recorded. **Transaction History** All transactions carried out in the program are registered. In this way, there is always the possibility of tracking the name of ✓ the user, the date and time of any transaction carried out in the program. **Auxiliary Catalogs Auxiliary equipment classification catalog** The MP includes two fields for classifying your teams according to your needs. ✓ **Auxiliary catalog for classification of activities** To facilitate the loading of information, the PM includes preloaded auxiliary catalogs such as type of equipment, activity ✓ specialties, types of failure and causes of failure. **Auxiliary catalog of procedures** J **Auxiliary catalog of images** MP version 10 includes a new image viewer and auxiliary catalogs have been redesigned for better organization of images ✓ and attachments grouped by folders. **Auxiliary catalog of attachments** ✓ U **Auxiliary catalog of equipment types** To facilitate the loading of information, the PM includes preloaded auxiliary catalogs such as type of equipment, activity specialties, types of failure and causes of failure. **Catalog of custom fields or equipment specifications**

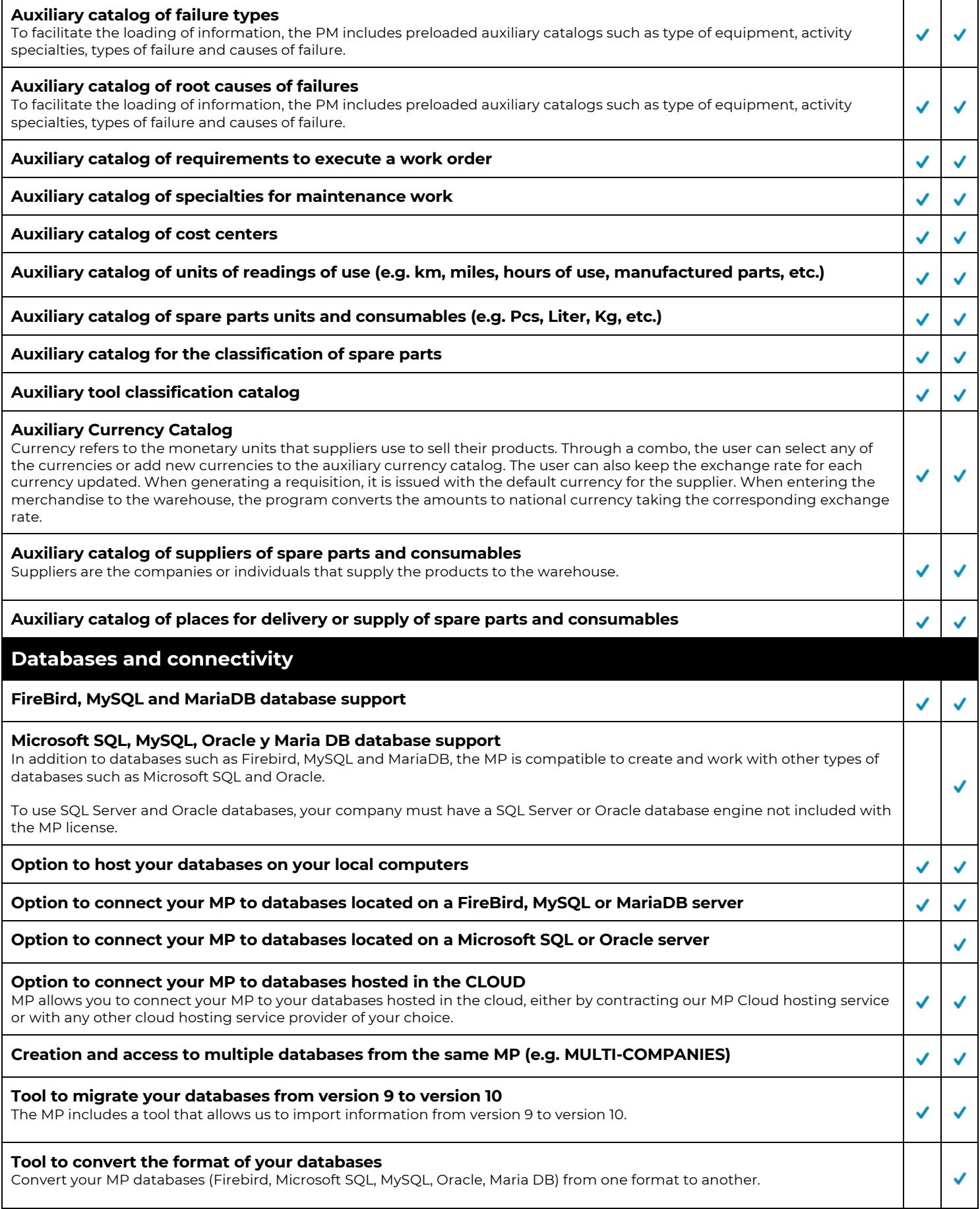

# **Support Learning Center with video course, manual, diagrams** The MP is fully documented with a learning or help center that you can access from anywhere in the program. When the user is faced with a question during the operation of the PM, from the specific place of the program they can access the help, which directs them directly to the corresponding topic with literature and videos. Help also has quick guides to get started, as well as smart searches to easily find any topic. The new help of version 10 constitutes without a doubt the easiest and most practical way to learn how to use the program or to solve specific doubts in a self-taught way. **Free technical support via phone, chat, email**

 $\checkmark$ 

✓

 $\checkmark$